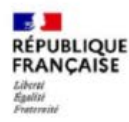

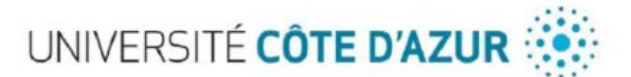

#### **DELIBERATION N° 2022-04**

#### **SEANCE DU CONSEIL ACADEMIQUE**

#### **DE L'ETABLISSEMENT EXPERIMENTAL UNIVERSITE COTE D'AZUR**

#### **DU 3MARS 2022**

#### **Objet : Nouveau processus de création de diplômes d'établissement**

#### **LE CONSEIL ACADEMIQUE DE L'ETABLISSEMENT EXPERIMENTAL UNIVERSITE CÔTE D'AZUR**

Vu le Code de l'éducation, notamment ses articles R. 811-10 et suivants,

Vu le décret n° 2019-785 du 25 juillet 2019 portant création d'Université Côte d'Azur et approbation de ses statuts,

Vu le règlement intérieur d'Université Côte d'Azur,

Vu la délibération n°2020-01 du Conseil d'Administration d'Université Côte d'Azur en date du 09 janvier 2020 portant élection de M. Jeanick BRISSWALTER en qualité de Président de létablissement expérimental Université Côte d'Azur, Vu la délibération n° 2020-03 du Conseil d'Administration désignant M. Noël DIMARCQ en qualité de Vice-Président chargé de la Recherche et de I'Innovation

Vu la délibération n° 2020-05 du Conseil d'Administration d'Université Côte d'Azur désignant M. Stéphane AZOULAY en qualité de Vice-Président chargé de la Formation

Vu l'ensemble des pièces transmises aux membres,

Entendu l'exposé de M. Stéphane AZOULAY, Vice-Président chargé de la Formation,

**Adopte,** Le nouveau processus de création de diplômes d'établissement tel qu'annexé à la présente délibération.

Cette délibération est adoptée à l'unanimité des suffrages valablement exprimés.

Membres en exercice : 77 Quorum : 40 Membres présents et représentés :54 Abstentions : 1 Voix favorables : 53 Voix contre : 0

Fait à Nice, le 03 mars 2022

CLASSEE AU REGISTRE DES ACTES SOUS LA REFERENCE : 2022-04

PUBLIE SUR LE SITE INTERNET D'UCA LE : 18/03/22

TRANSMISE AU RECTEUR LE : 18/03/2022

UNIVERSITE CÔTE D'AZUR – SIREN 130 025 661 *GRAND CHATEAU – 28 AVENUE VALROSE BP 2135 – 06103 NICE CEDEX 2*

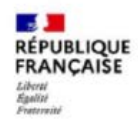

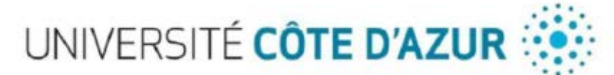

MODALITES DE RECOURS CONTRE LA PRESENTE DELIBERATION :

En application de l'article R. 421-1 du Code de justice administrative, le Tribunal administratif peut être saisi par voie de recours formé contre la présente délibération, et ce dans les deux mois à partir du jour de sa publication et de sa transmission au Recteur, en cas de délibération à caractère réglementaire.

Pour le Président et par délégation,<br>le Vice Président Formation

jala

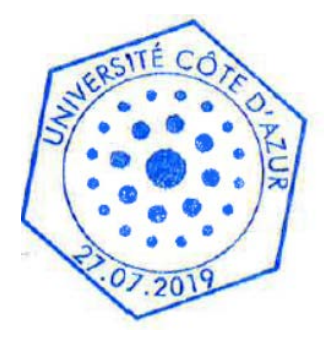

UNIVERSITE CÔTE D'AZUR – SIREN 130 025 661 *GRAND CHATEAU – 28 AVENUE VALROSE BP 2135 – 06103 NICE CEDEX 2*

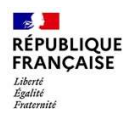

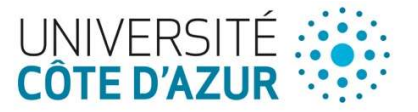

# PROCEDURE – FOR.OFF1. b. Définir une offre de diplômes d'établissement N°FOR10

# CREATION/MODIFICATION/RENOUVELLEMENT ET SUSPENSION D'UN DIPLOME D'ETABLISSEMENT

1ère édition

Validée le xx/xx/xxxx

Document entretenu par DEF/SPOF

L'édition en vigueur de ce document est accessible via xxxxxxxx

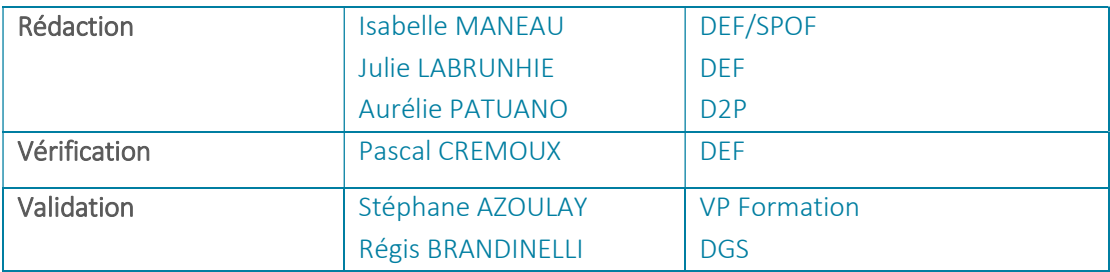

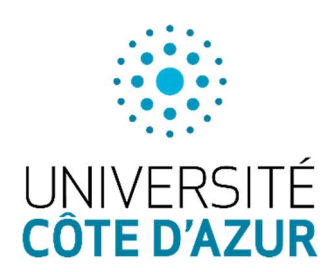

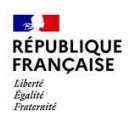

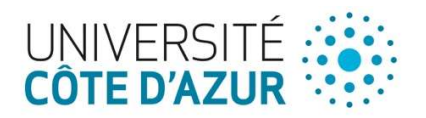

# EVOLUTIONS

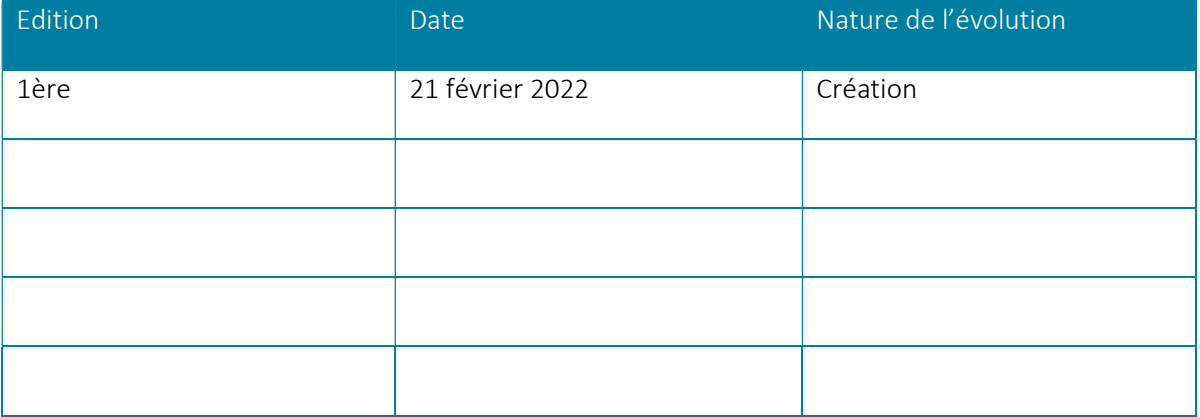

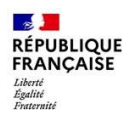

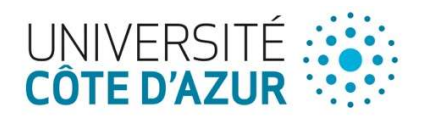

# Table des matières

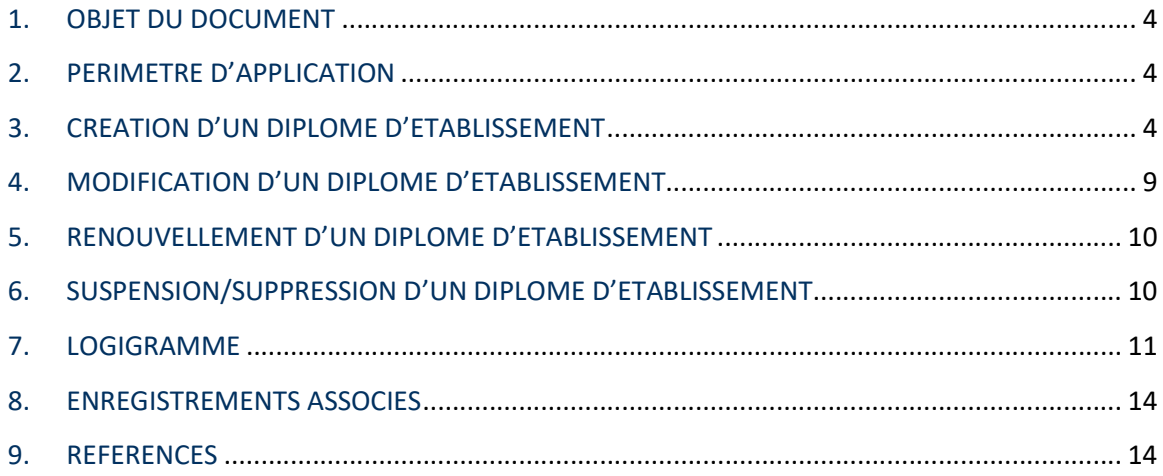

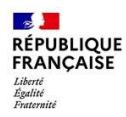

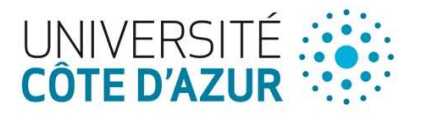

# 1. OBJET DU DOCUMENT

Ce document a pour objet de décrire la procédure à suivre et les rôles des différents acteurs dans la création, la modification, le renouvellement et la suspension/suppression d'un diplôme d'établissement.

# 2. PERIMETRE D'APPLICATION

Cette procédure a pour périmètre l'ensemble d'Université Côte d'azur et de ses composantes de formation. Les diplômes d'établissement concernés sont les suivants :

- Diplômes universitaires (DU) y compris les certifications et les attestations universitaires,
- Diplômes Inter-Université (DIU),
- Diplôme d'Etablissement (DE).

## 3. CREATION D'UN DIPLOME D'ETABLISSEMENT

Le processus de création d'un diplôme d'établissement se réalise en 5 phases :

- Phase 1 : Formalisation du projet
- Phase 2 : Instruction du projet
- Phase 3 : Décision
- Phase 4 : Mise en œuvre
- Phase 5 : Evaluation du projet

Calendrier : Lors de la phase 2 d'instruction du projet, le processus comprend la réunion d'un comité support, composé des services support de la Direction Générale des Service (DEF, DAF, DRH, DFC) et du ou des Directeurs de site concernés. Ce comité se réunit 2 fois par an (périodes avril/mai et octobre/novembre). Les fichiers d'instruction doivent être envoyés au plus tard 1 mois avant la date de tenue de ce comité.

Un calendrier de tenue de ces comités de l'année universitaire n est établi par la DEF et diffusé à l'ensemble des composantes de formation en fin d'année n-1 (mai/juin).

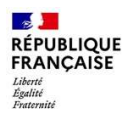

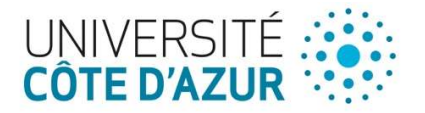

NB : Toute demande de création validée sera valable jusqu'à la fin de la période d'accréditation en cours. A l'issue de cette période une demande de renouvellement devra être faite (Cf. 5. Renouvellement d'un diplôme d'établissement).

#### 3.1. Phase 1 – Formalisation du projet

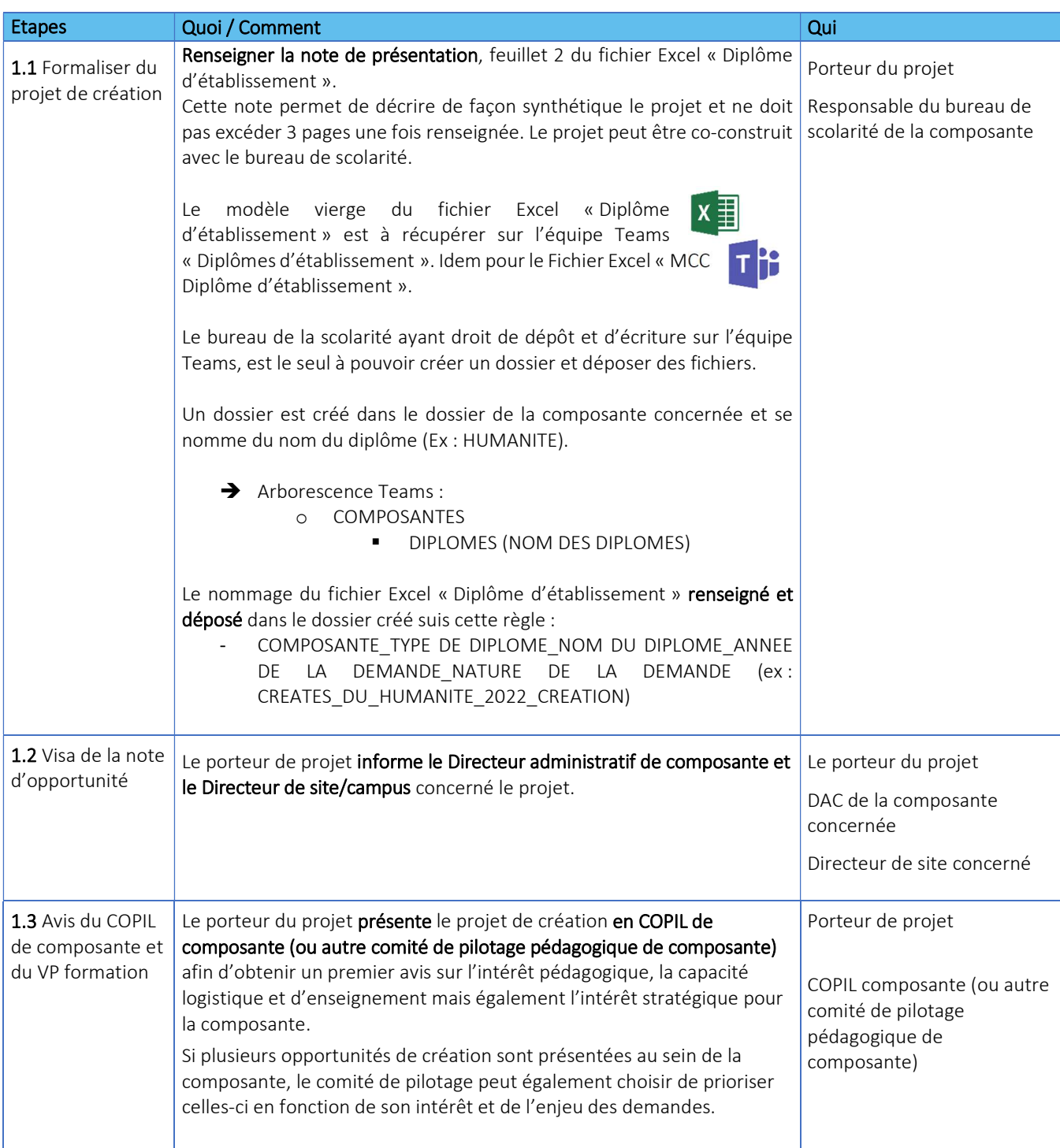

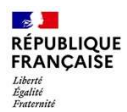

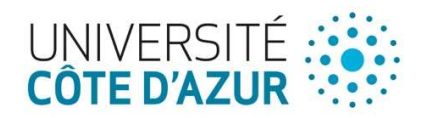

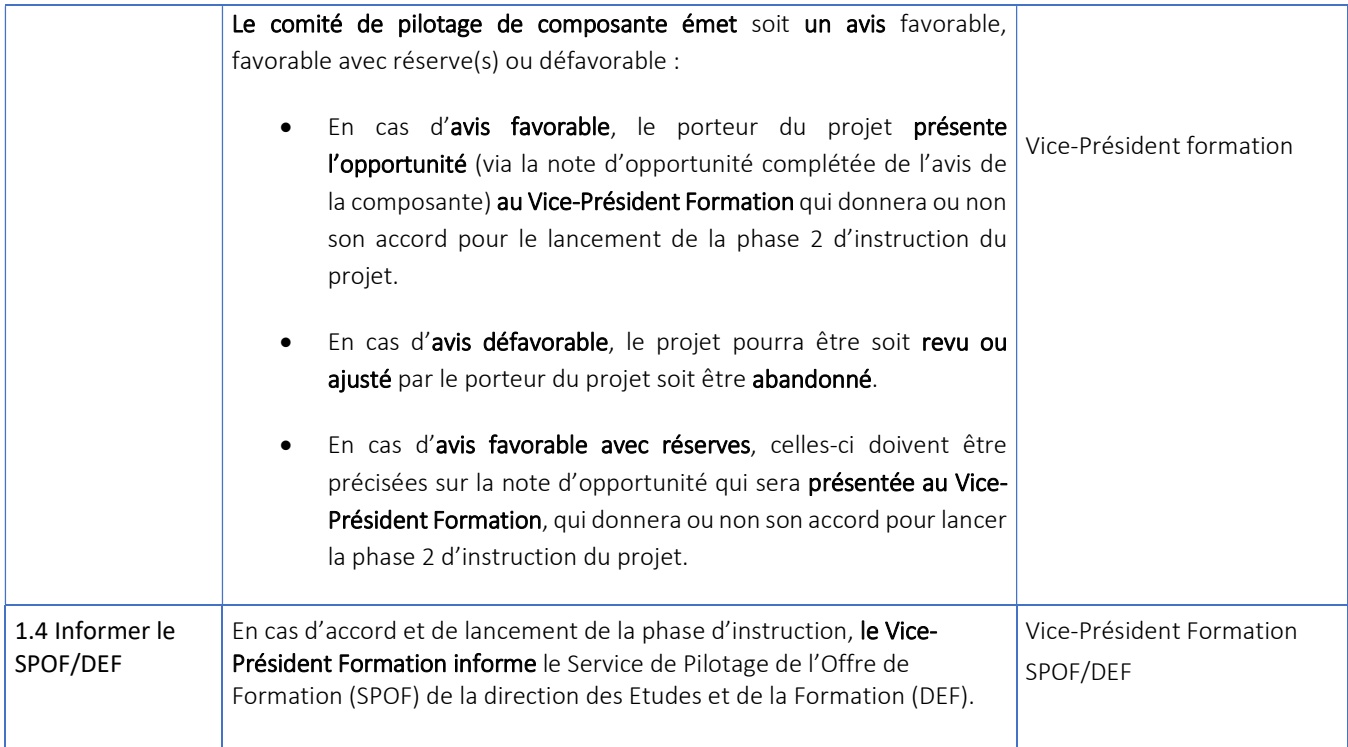

# 3.2. Partie 2 – Instruction du projet

La phase d'instruction du projet est pilotée par le SPOF. Le SPOF trace les avis (et dates) émis lors de la phase d'instruction dans le Fichier Excel « Diplôme d'établissement » renseigné, onglet « Suivi du processus ».

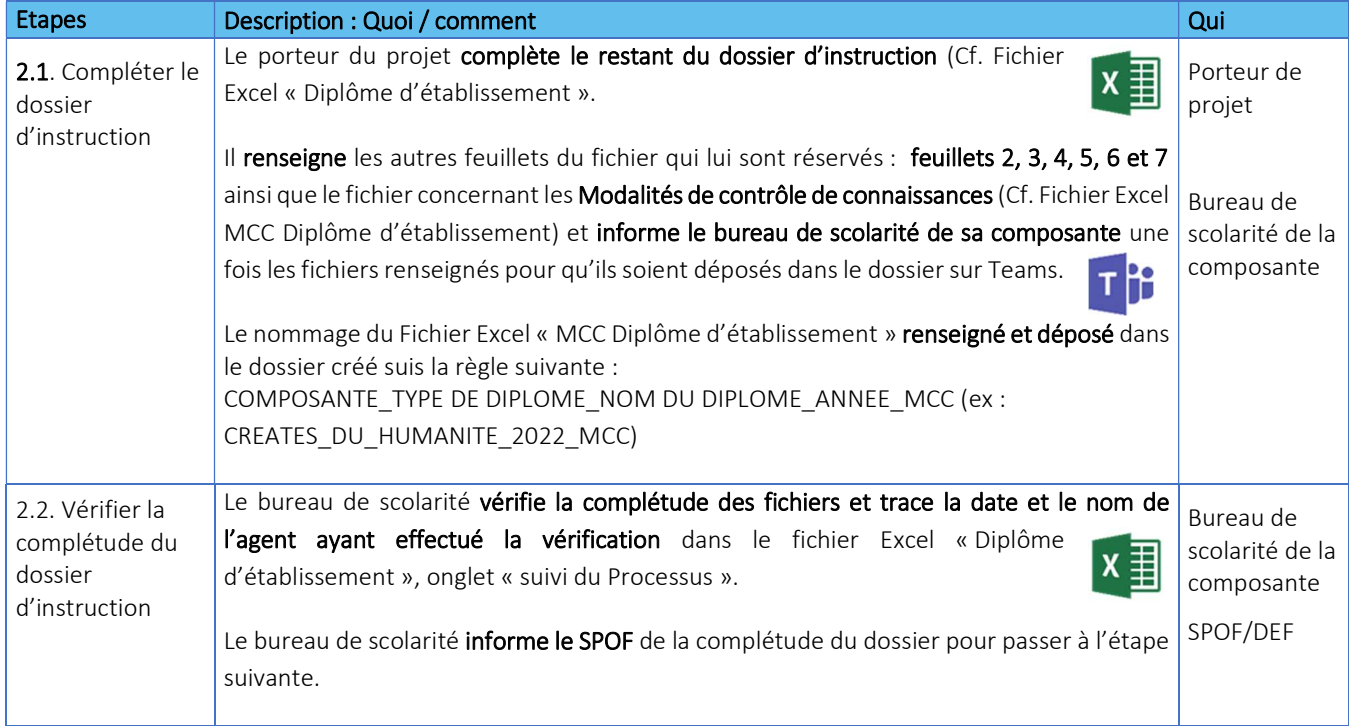

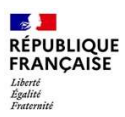

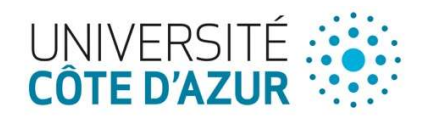

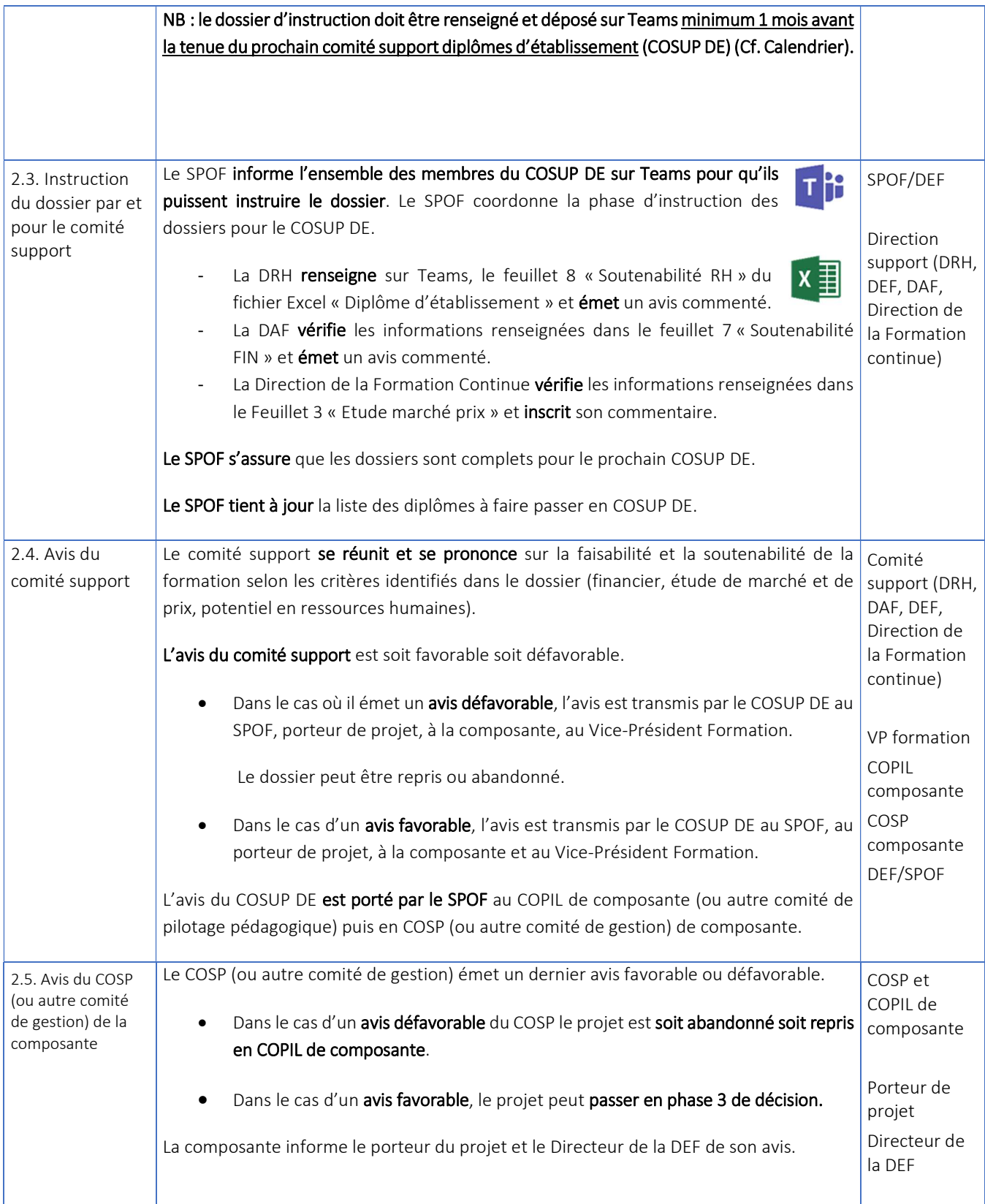

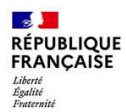

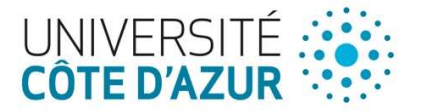

# NB : Le SPOF s'assure de la traçabilité de l'avis des différents comités ainsi que des dates sur le fichier Excel feuillet « Suivi du processus ».

#### 3.3. Partie 3 – Décision

Le projet de création ayant été instruit par les différentes parties prenantes précitées et ayant obtenu des avis favorables, peut alors être présenté en Conseil Académique (CAc) pour validation de l'aspect pédagogique (cohérence de l'offre de formation) et avis sur la soutenabilité.

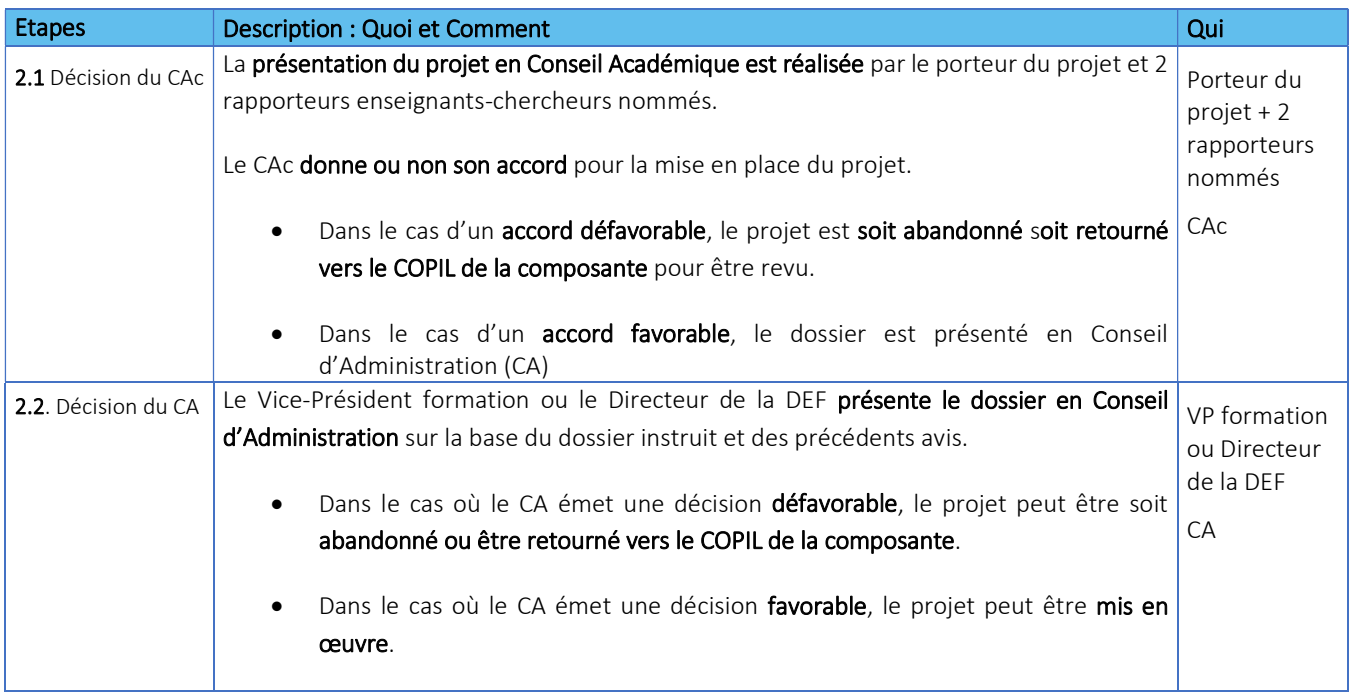

#### 3.4. Phase 4 : Mise en œuvre du projet

Cf. Procédure de création de nouvelle formation (à formaliser).

3.5. Phase 5 : Evaluation du projet

Suite à une création de diplôme d'établissement, une évaluation sera effectuée 2 ans après sa mise en œuvre par le COSUP DE.

Les modalités restent à définir.

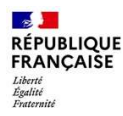

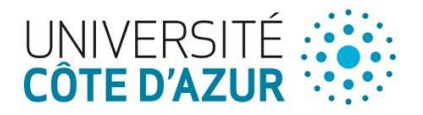

# 4. MODIFICATION D'UN DIPLOME D'ETABLISSEMENT

Une demande de modification d'un diplôme d'établissement doit être réalisée en cas de :

- Modification du nom du diplôme et/ou de la maquette de la formation
- Modification des droits d'inscription (prix)
- Modification des MCC

# NB : Pour les demandes de modification, la dernière version du dossier doit être prise comme base de travail.

#### 4.1. Modifications par la composante

Dans le cadre de leur délégation, les composantes peuvent, de manière cumulative, modifier les maquettes de l'offre de formation en COSP (ou autre comité de gestion) seulement si ces modifications sont mineures, à savoir uniquement :

- Modification de l'intitulé d'une unité d'enseignement (UE) ou d'un élément constitutif d'une unité d'enseignement (ECUE) ;
- Suppression ou ajout d'ECUE sous une UE ;
- Modification du nombre d'heures de cours magistraux (CM), travaux dirigés (TD) ou travaux pratiques (TP) pour chaque enseignement dans le maintien du nombre d'heures globales au niveau du diplôme convertie en « heures équivalents TD » ;
- Modification du seuil de dédoublement des groupes de CM, TD, TP seulement si cette modification permet une diminution ou un maintien du nombre d'heures globales au niveau du diplôme convertie en « heures équivalents TD » ;
- Suppression ou ajout d'option n'entraînant pas une augmentation du nombre d'heures d'enseignements.

Si la ou les modification(s) concerne(nt) uniquement les MCC, les composantes ont délégation pour les modifier après validation par le service de scolarité concerné.

Ces modifications devront être renseignées exclusivement sur les documents mis à disposition par la Direction des Etudes et de la Formation et avoir été préalablement validées par la Direction des Etudes et de la Formation (Cf. Fichier Excel « Diplôme d'établissement » et Fichier Excel « MCC Diplôme d'établissement).

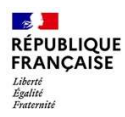

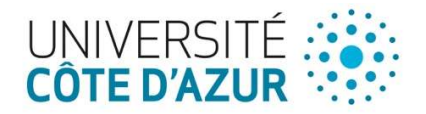

#### 4.2. Modifications par le COSUP et les conseils centraux

Pour toutes autres modifications concernant le nom et/ou la maquette de la formation et les droits d'inscription, le processus de modification est identique au processus de création à l'exception qu'il commence directement en la phase 2 : instruction du projet.

Concernant la fin du processus :

- Dans le cas d'une modification du nom et/ou de la maquette de la formation le processus se termine en CAc.
- Dans le cas d'une modification des droits d'inscription le processus se termine en CA.

## 5. RENOUVELLEMENT D'UN DIPLOME D'ETABLISSEMENT

A l'issue de l'accréditation en cours, une demande de renouvellement doit être faite pour chaque diplôme d'établissement existant. Le renouvellement doit être validé par le CA avant l'année universitaire de mise en œuvre de la nouvelle accréditation.

NB : Pour les demandes de renouvellement, la dernière version du dossier devra être prise comme base de travail mais implique la création d'une nouvelle version du fichier « Diplôme d'établissement » dans le dossier du diplôme, avec pour règle de nommage :

- COMPOSANTE\_TYPE DE DIPLOME\_NOM DU DIPLOME\_ANNEE DE LA DEMANDE\_NATURE DE LA DEMANDE (ex : CREATES\_DU\_HUMANITE\_2024\_RENOUV)

Idem pour le fichier Excel « MCC Diplôme établissement » :

- COMPOSANTE\_TYPE DE DIPLOME\_NOM DU DIPLOME\_ANNEE\_MCC (ex : CREATES\_DU\_HUMANITE\_2024\_MCC)

Le processus de renouvellement est identique au processus de création à l'exception qu'il commence directement à la phase 2 : instruction du projet après avoir au préalable obtenu l'avis du COPIL de composante.

#### 6. SUSPENSION/SUPPRESSION D'UN DIPLOME D'ETABLISSEMENT

En cas de souhait de suspension ou de suppression d'un diplôme d'établissement, la composante informe la DEF.

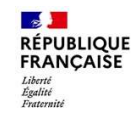

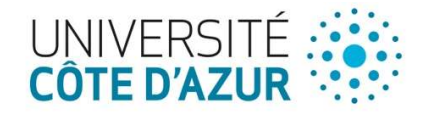

7. LOGIGRAMME

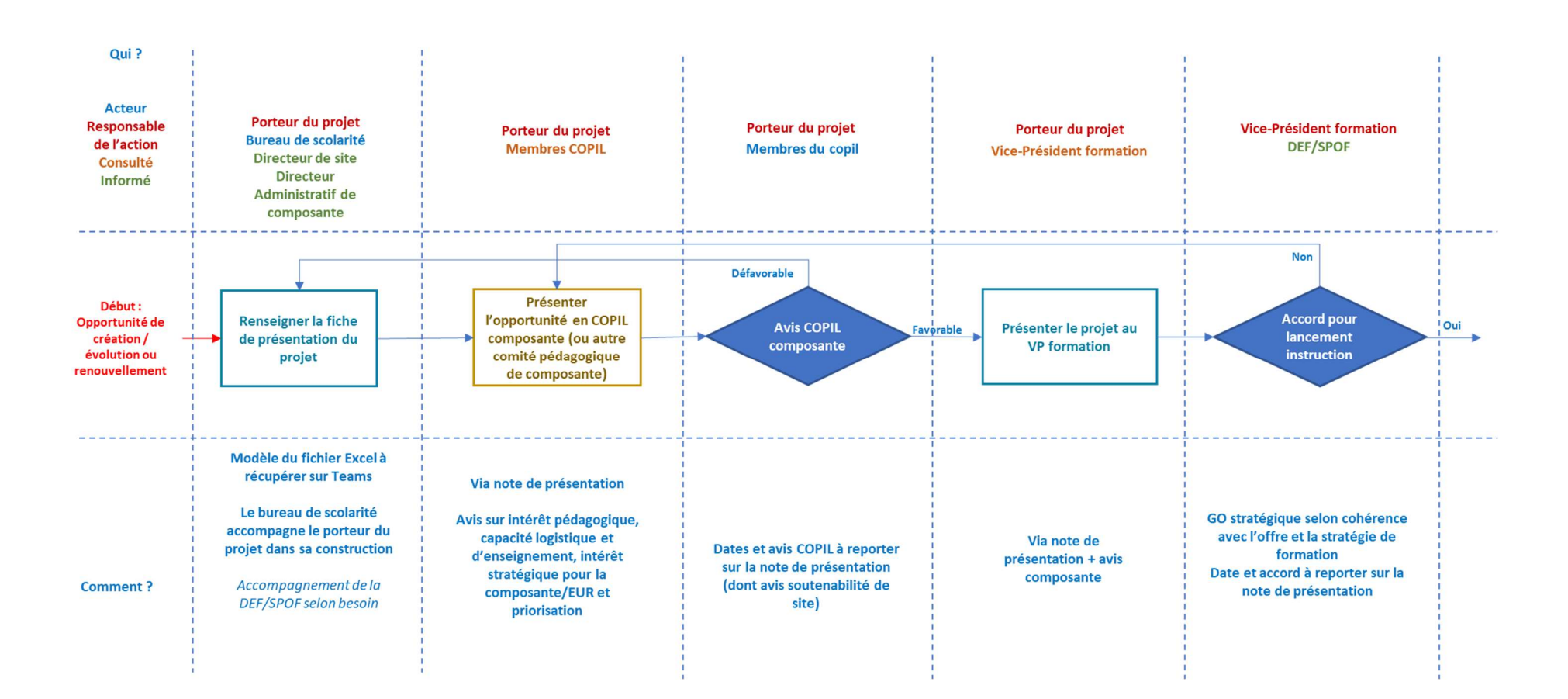

Qui?

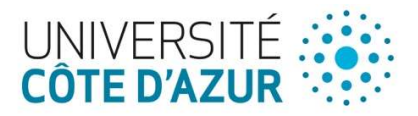

#### PHASE 2 : INSTRUCTION DU PROJET (pilote = DEF/SPOF)

 $\frac{60}{2}$ 

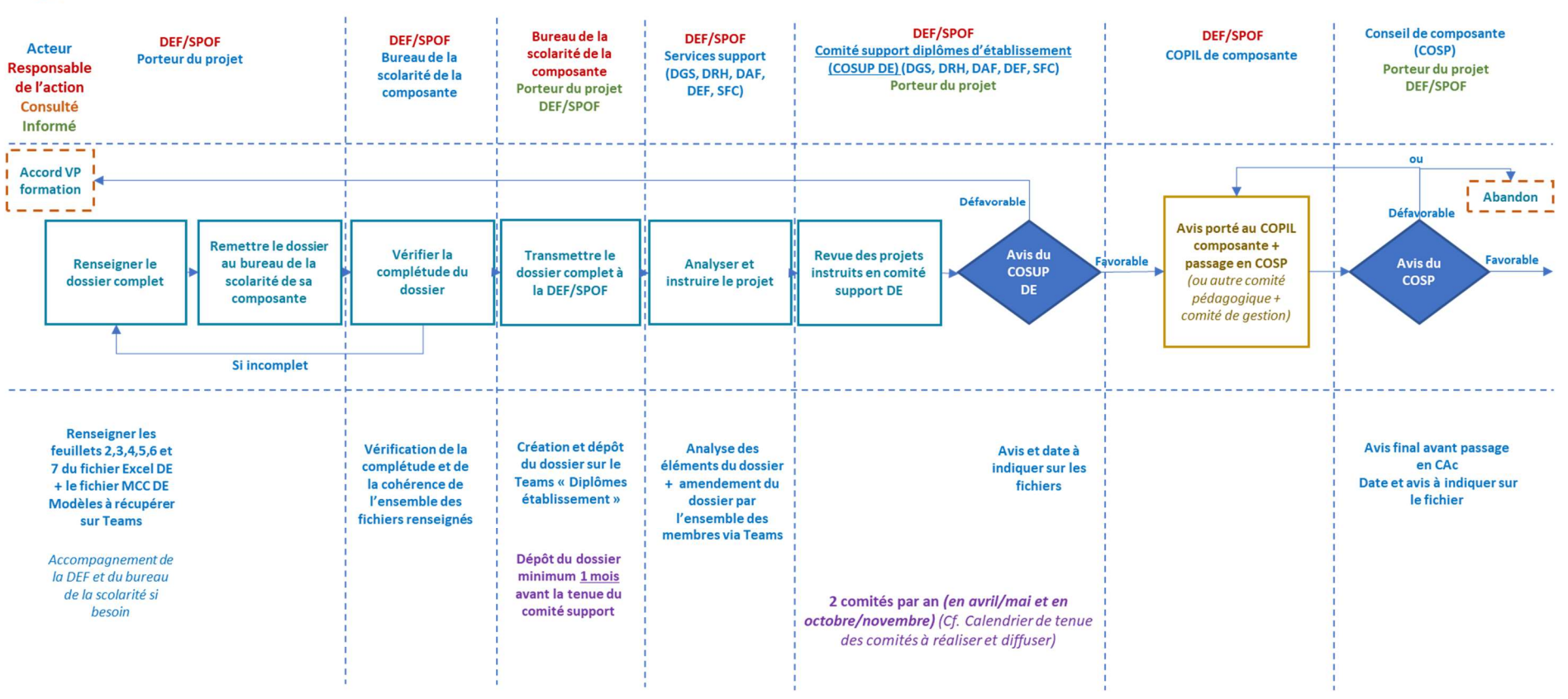

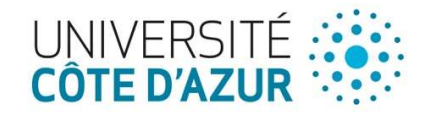

 $rac{60}{3}$ GO **PHASE 3 : DÉCISION**  $\overline{a}$ 

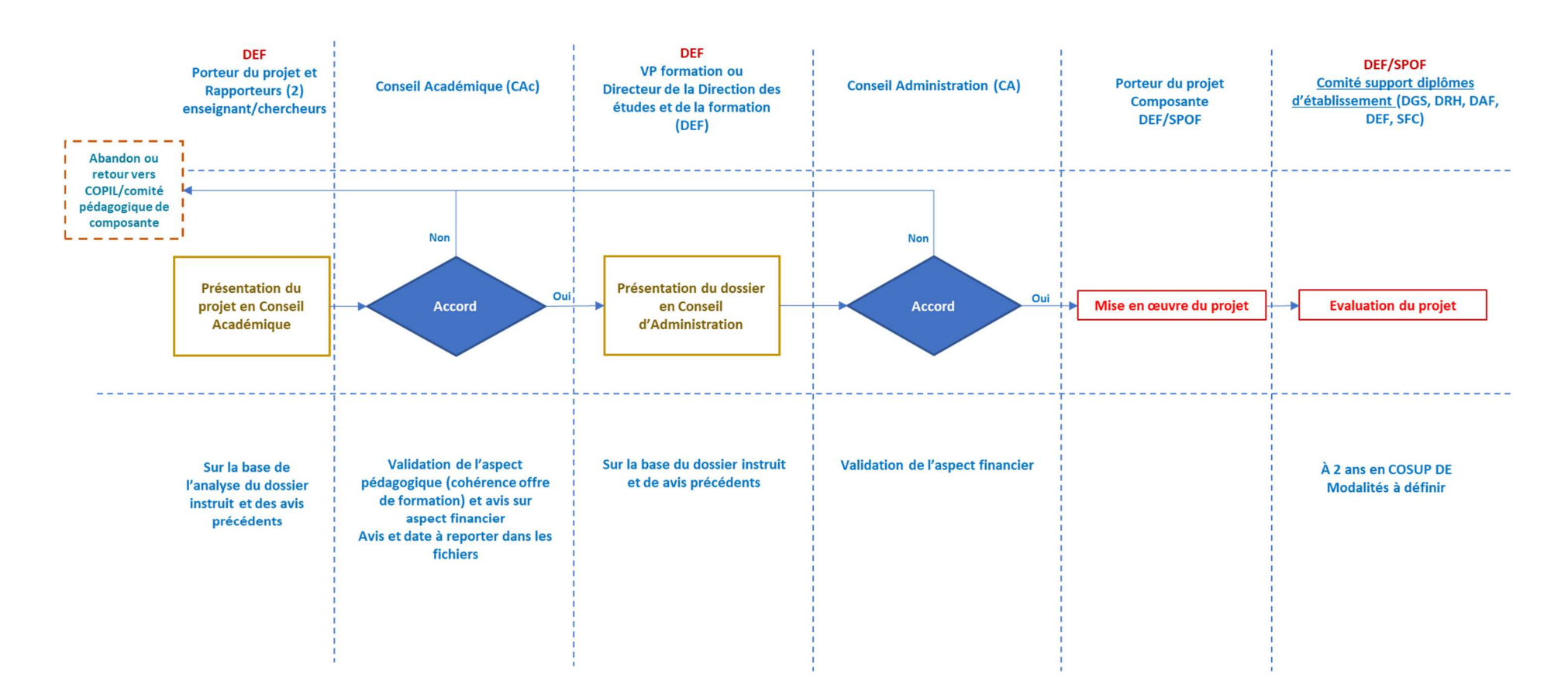

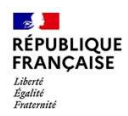

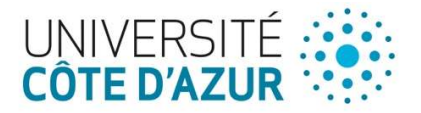

# 8. ENREGISTREMENTS ASSOCIES

- Fichier Excel « Diplôme d'établissement »
- Fichier Excel « MCC Diplôme d'établissement »

## 9. REFERENCES

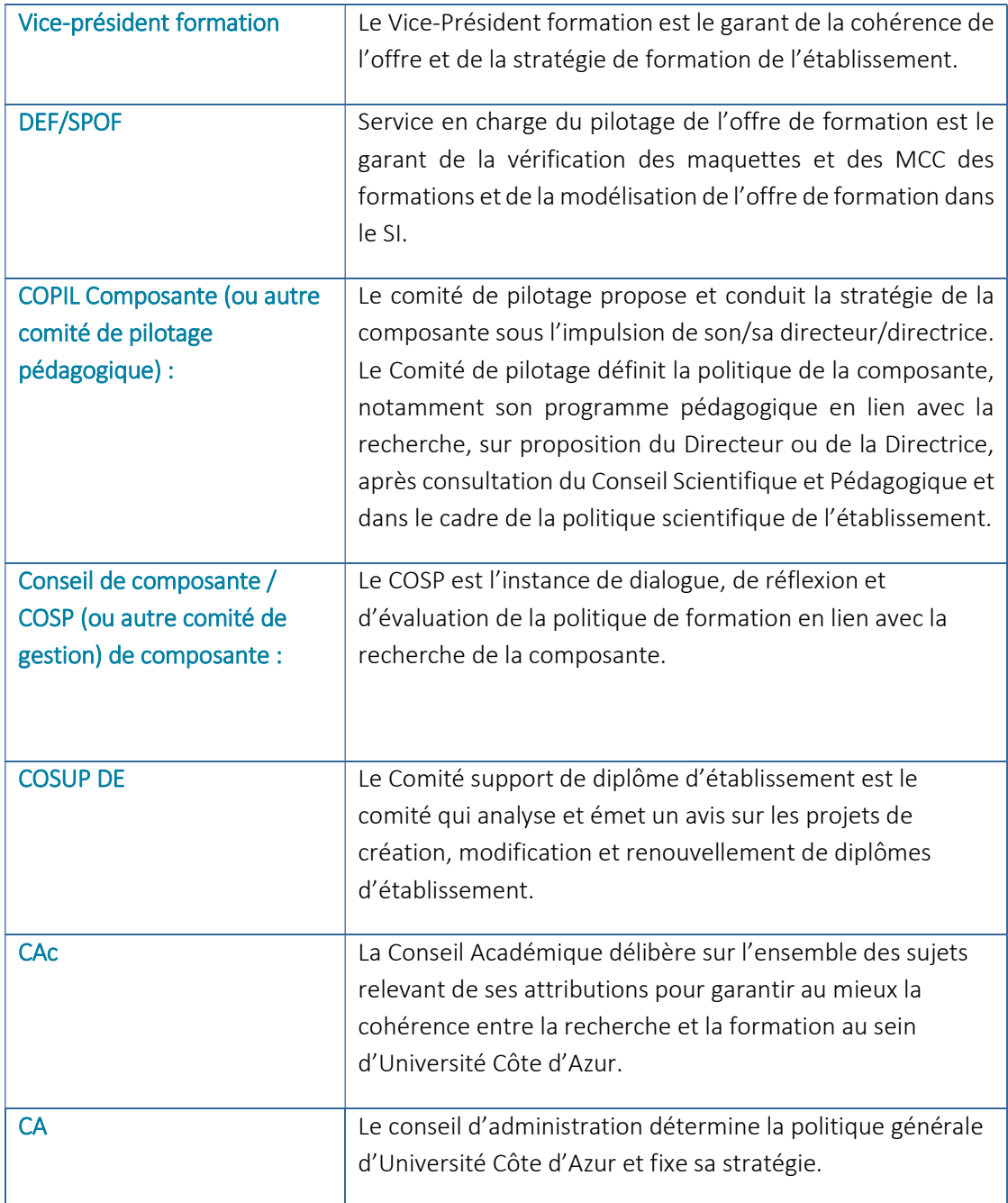